**[汪洋](https://zhiliao.h3c.com/User/other/0)** 2007-01-30 发表

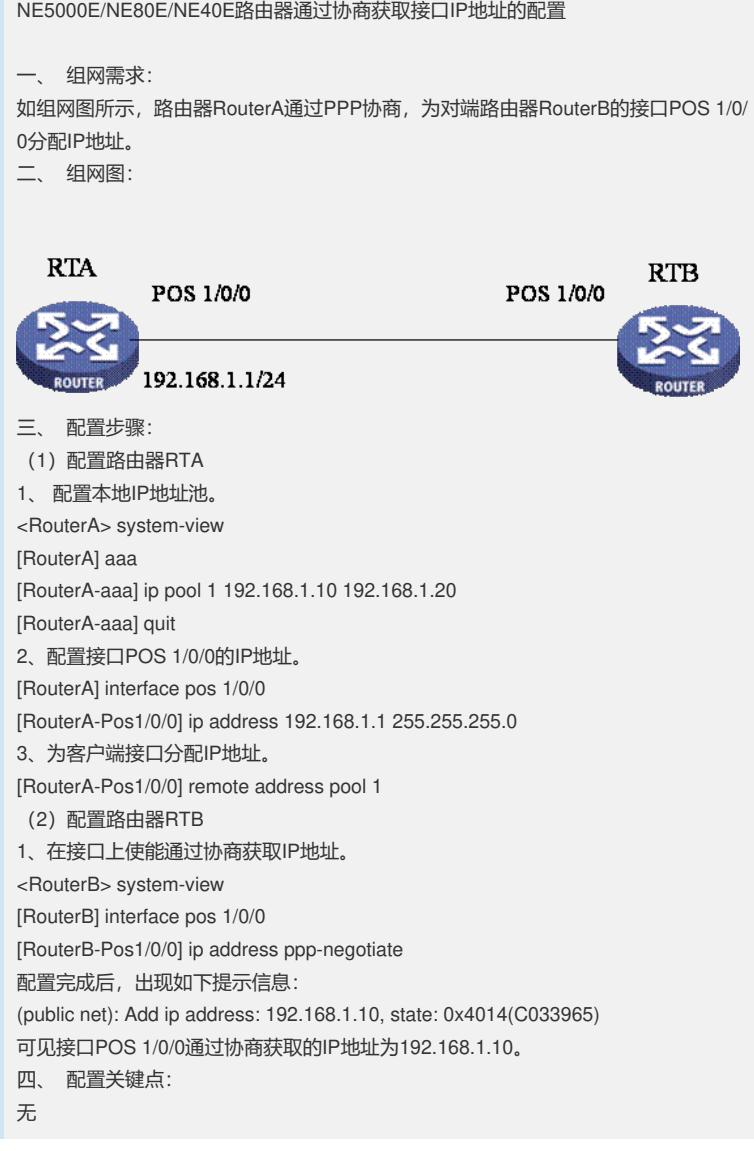